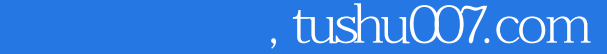

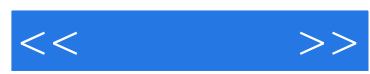

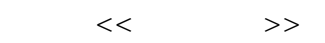

- 13 ISBN 9787115173560
- 10 ISBN 7115173567

出版时间:2008-3

页数:184

字数:301000

extended by PDF and the PDF

更多资源请访问:http://www.tushu007.com

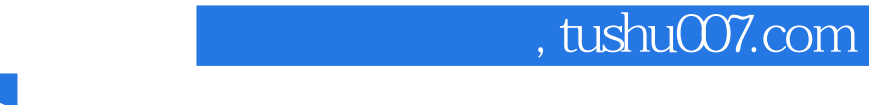

 $\mu$  , and  $\mu$  , and  $\mu$  , and  $\mu$  are  $\mu$   $\mu$  and  $\mu$  are  $\mu$  and  $\mu$  are  $\mu$  and  $\mu$  are  $\mu$  and  $\mu$  are  $\mu$  and  $\mu$  are  $\mu$  and  $\mu$  are  $\mu$  and  $\mu$  are  $\mu$  and  $\mu$  are  $\mu$  and  $\mu$  are  $\mu$  and  $\mu$ 

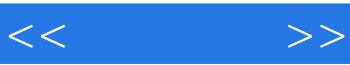

 全书共分为12章,主要内容包括:计算机基础入门、安装操作系统前的准备、安装Windows XP操 Windows Vista

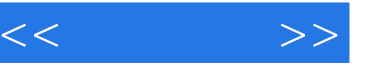

 $1 \t 1 \t 1.1 \t 1.1.1$  1  $1.1 \t 1$ 1.1.2  $2 \t 2 \t 1.2$   $3 \t 1.21$   $4 \t 1.22$   $6 \t 1.23$ 6 1.2.4 6 1.2.5 6 1.3 7 1.31 7 1.3.2  $12 \quad 1.4$   $12 \quad 1.41$   $12 \quad 1.42$ 作系统的流程 14 本章小结 15 巩固练习 15第2章 安装操作系统前的准备 内容导航 16 学 16 2.1 BIOS 16 2.1.1 BIOS 16 2.1.2 BIOS 17 2.1.3 BIOS 18 2.2 20 2.2.1 20 2.2.2  $21$  2.2.3  $21$  2.2.4  $22$  2.2.5 22 2.2.6 用Fdisk分区 24 2.2.7 用DM分区和格式化 27 2.2.8 用PartitionMagic对硬盘 进行分区 29 2.2.9 使用系统安装盘进行分区和格式化 31 本章小结 32 巩固练习 32第3章 图解安装Windows XP操作系统 内容导航 33 学习要点 33 3.1 全新安装Windows XP 33 3.1.1 33 3.1.2 34 3.1.3 37 3.1.4 Windows XP 38 3.2 Windows XP 40 3.2.1 Windows 40  $322$  41  $323$  44  $324$  45 47 18 48 4<sup>9</sup> Windows Vista 19 49 4.1  $W$ indows Vista $\qquad \qquad \qquad 49 \qquad \qquad 41.1 \qquad \qquad \qquad \qquad 49 \qquad \qquad 41.2 \qquad \qquad \qquad \qquad 50$ 4.1.3 Windows Vista 51 4.1.4 53 4.1.5 系统文件和设置 53 4.2 通过光盘安装Windows Vista 55 4.2.1 安装流程 55 4.2.2 初始 55 42.3 58 4.3 Windows Vista 60 4.3.1 的条件 60 4.3.2 在Windows XP中升级安装 61 4.4 通过硬盘安装Windows Vista 63 4.4.1 安装前的准备 63 4.4.2 安装Windows Vista 65 本章小结 66 巩固练习 66第5章 安装驱  $68$   $68$  5.1  $68$  5.1.1  $68$  $5.1.2$   $69$   $5.1.3$   $70$   $5.2$   $71$ 5.2.1 5.2.2 72 5.2.3 75 5.3  $77$  5.3.1  $77$  5.3.2  $78$  5.3.3 卸载驱动程序 79 本章小结 81 巩固练习 81第6章 安装常用工具软件 内容导航 82 学习要 点 82 6.1 安装办公软件 82 6.1.1 安装Microsoft Office 2007 82 6.1.2 安装WPS 2007 85 6.2 62.1 WinRAR / 86 6.2.2 87 6.2.3 Ghost 90 6.2.4 91 6.3 工具软件 92 6.3.1 Windows优化大师工具 92 6.3.2 千千静听音乐播放工具 93 6.3.3 ACDSee图片浏览工具 93 6.3.4 腾讯QQ聊天工具 93 6.3.5 迅雷5下载工具 94 6.3.6  $94$  6.3.7  $95$  6.3.8  $95$  6.3.9 点五笔 96 本章小结 96 巩固练习 96第7章 重装操作系统 内容导航 98 学习要点 98 7.1  $W$ indows XP 98 7.2 DOS Windows XP 98 7.2.1 99 7.2.2 DOS Windows XP 99 7.3 Windows PE Windows XP 100 7.3.1 101 7.3.2 Windows XP 104 105 106 8 107 107 8.1 107 8.1 装多操作系统的原则 107 8.1.2 多操作系统的引导过程 108 8.2 安装双操作系统 108 8.2.1 Windows XP Windows Vista 109 8.2.2 Windows Vista Windows XP 110 8.3 多系统管理软件BootMagic 114 8.3.1 使用PartitionMagic创建主分区 114 8.3.2 安 装BootMagic 116 8.3.3 使用BootMagic工具添加启动菜单 117 8.4 双操作系统的卸载 118 8.4.1 Windows XP/Vista Windows Vista 118 8.4.2 Windows Vista/XP Windows  $XP$  121 121 121 9 123 123 123 9.1 Windows XP 123 9.1.1 123 9.1.2 Dr.Watson 124 9.1.3 SFC 124 9.1.4 125 9.1.5

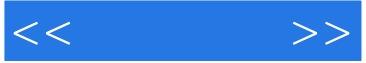

 $126 \t 9.1.6 \t 128 \t 9.1.7 \t 127$ 9.2 Windows Vista (128 9.2.1 Windows (128 9.2.2 Mindows) 128 9.2.3 关闭自动运行程序 129 9.2.4 关闭系统托盘程序 129 9.2.5 使用ReadyBoost  $\frac{130}{9.26}$  130 9.2.7 131 9.3 件优化系统 132 9.3.1 使用超级兔子魔法设置优化系统 132 9.3.2 使用Windows优化大师优 133 134 134 10 136 136 136 10.1 136 10.1.1 Windows XP 136 10.1.2  $W$ indows $XP$  137 10.1.3 Ghost Windows $XP$  138 10.1.4 Ghost Windows XP 140 10.2 **141 10.2.1** 141 10.2.1 10.2.2 IE 142 10.2.3 143 10.3 144 10.3.1 QQ 145 10.3.2 MSN 147 10.3.3 Outlook Express 148 10.3.4 Foxmail 149 150 150 190 160 160 160 160 160 160 160 160 160 160 160 160 160 160 160 160 160 160 160 160 160 160 160 160 160 160 16 151 11 152 152 152 152 11.1 152 11.1.1 152 11.1.2 153 11.1.3 EasyRecovery 154 11.1.4 Final Data 162 11.2 163 163 11.2.1 163 11.2.2 CHKDSK /F 164 11.2.3 164 167 167 167 12 168 168 12.1 168 12.1.1 168 12.1.2 加密 170 12.2 Windows XP系统安全设置 172 12.2.1 锁定Windows XP 172 12.2.2 启 动Windows防火墙 174 12.2.3 使用"IP安全策略管理"管理单元 175 12.3 Windows Vista系统 177 12.3.1 177 12.3.2 UAC 178 12.3.3 179 12.3.4 BitLocker 181 12.3.5 Windows Update 183 183 184 184 184 183 1 183 184

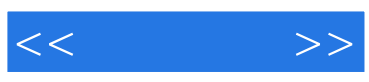

本站所提供下载的PDF图书仅提供预览和简介,请支持正版图书。

更多资源请访问:http://www.tushu007.com